## 知 CAS E0730P06虚拟机创建还原点按钮置灰

 $0 \over {\rm cm}$ 

.am 20 **CRUTER** ON

 $\begin{array}{ll} \bullet & \text{and} & \text{and} \\ \bullet & \text{and} & \text{not} \\ & \text{and} \end{array}$ 

**[芮恒](https://zhiliao.h3c.com/User/other/77056)** 2022-12-15 发表

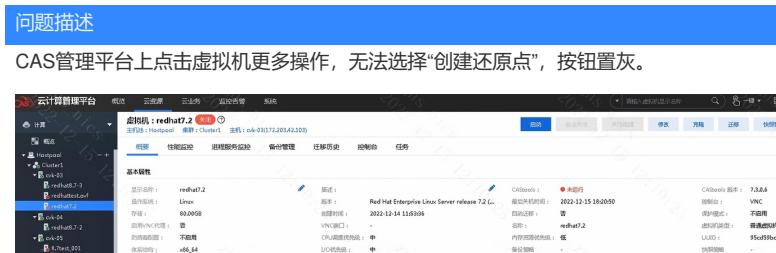

overne os

 $\begin{array}{ccccc} \bullet & \bullet & \bullet & \bullet & \bullet & \bullet \\ \text{min} & \text{min} & \text{min} & \text{min} & \text{min} \end{array}$ 

 $\left\vert \psi\right\vert$  .

 $\overline{\mathbf{2}}$  $\begin{tabular}{lllll} \bf BMS & \tt BSMV & \end{tabular}$ 

.<br>Milion

 $\begin{tabular}{|c|c|} \hline \bf{n} & \tt{min} & \tt{non} \\ \hline \end{tabular}$  seems we wanted

 $\bigoplus_{(D\cup U)\in \{1,2\}}\underbrace{\text{Mod}(D\cup U)}_{\text{MOM-1}}$ 

霭

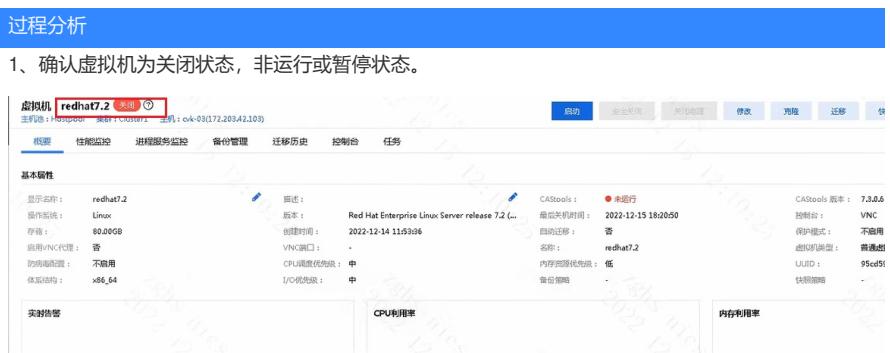

2、检查虚拟机磁盘类型和预分配模式。注意:磁盘为RBD块的虚拟机不支持创建还原点,预分配为置 零或延迟置零模式的共享磁盘同样不支持创建还原点。现场该虚拟机使用了延迟置零模式的磁盘,因 此无法进行还原点创建。

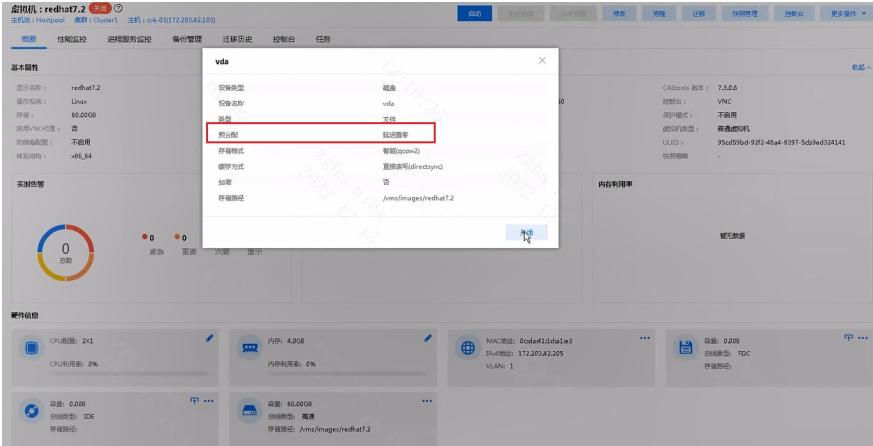

## 解决方法

## 1、预分配模式延迟置零改为精简后可以正常创建还原点

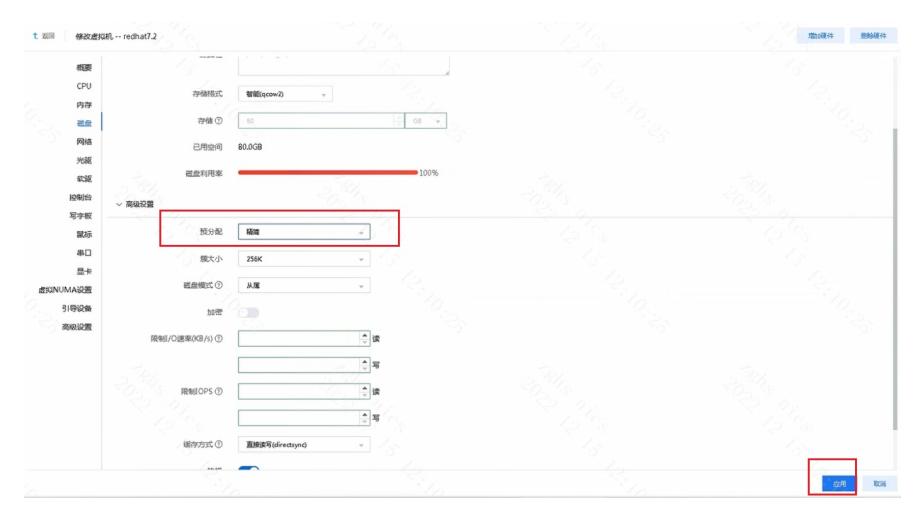

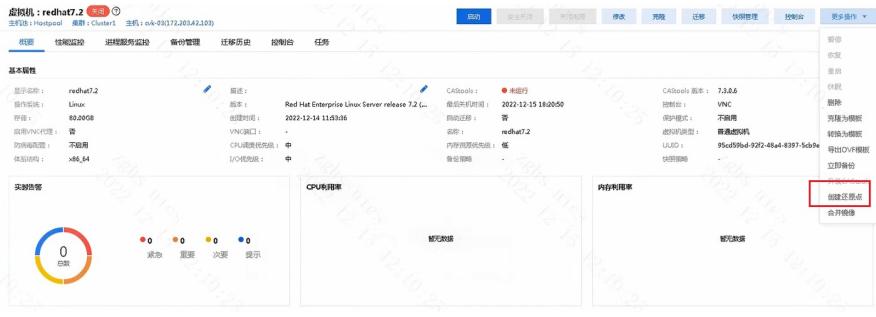